## Manual paso a paso: de BQ Edison 3 Vibrador

Para este manual necesitarás las siguientes herramientas y componentes que puedes adquirir en nuestra tienda on-line [Impextrom.com](https://www.impextrom.com) Haz click encima de una herramienta para ir a la página web.

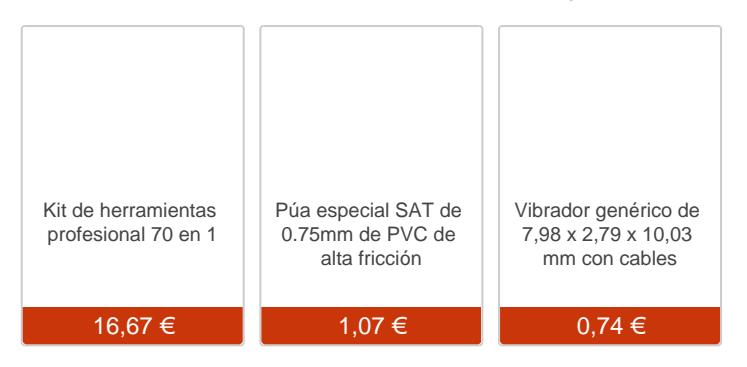

## Paso 1 - BQ Edison 3

## Caracteristicas:

Dimensiones del producto: 25,6 x 17,5 x 0,97 cm. Pantalla: IPS 10,1" 1280x800, 150 dpi. Sistema Operativo: Android 4.4.2 KitKat. Batería: 7000mAh Procesador: ARM Quad Core A7 a 1.3 GHz. Tarjeta gráfica: Mali 450-MP4 500MHz. RAM: 2GB Memoria interna: 32GB Cámara trasera: 5 Mpx Cámara delantera: 2 Mpx

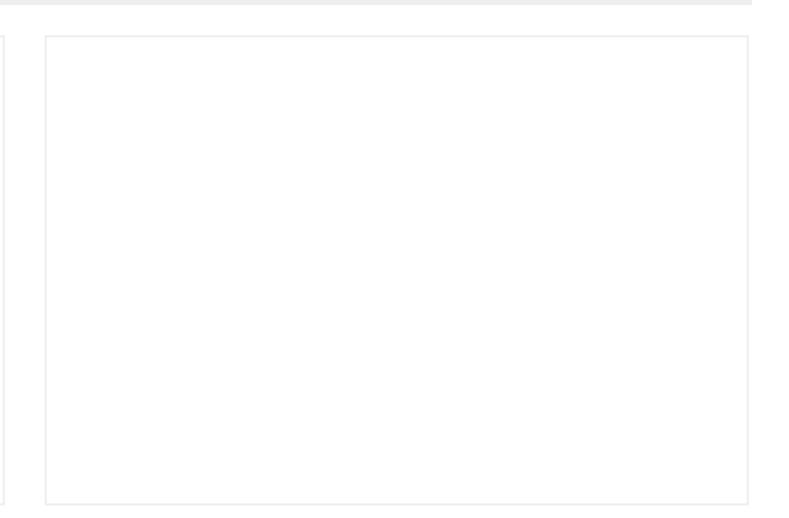

Para empezar tendremos que retirar la carcasa trasera. Para ello utilizaremos una púa o cualquier otra herramienta de apertura de plástico para evitar rayazos.

Introduciremos la púa entre la carcasa y la pantalla para ir desenganchando las muescas que la sujetan.

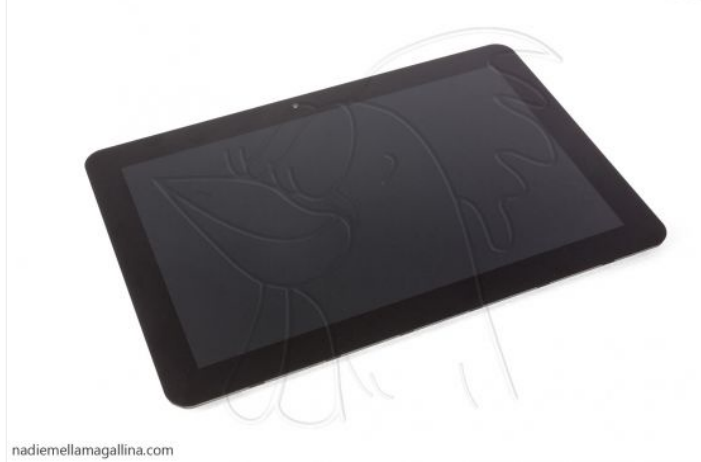

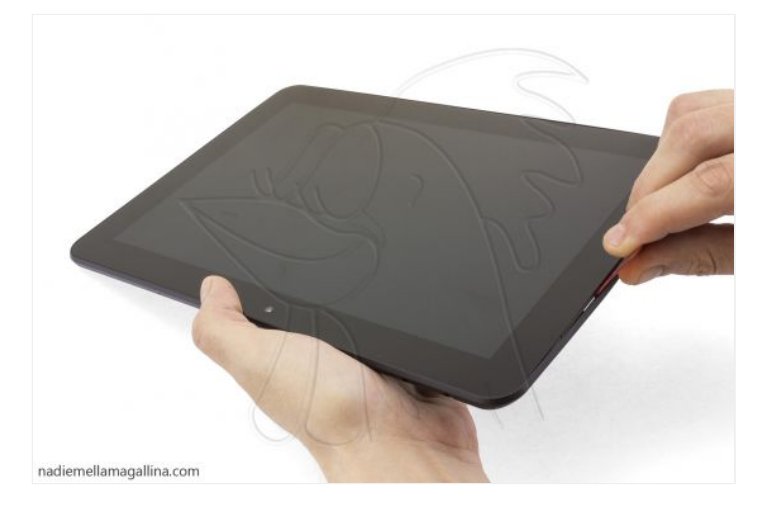

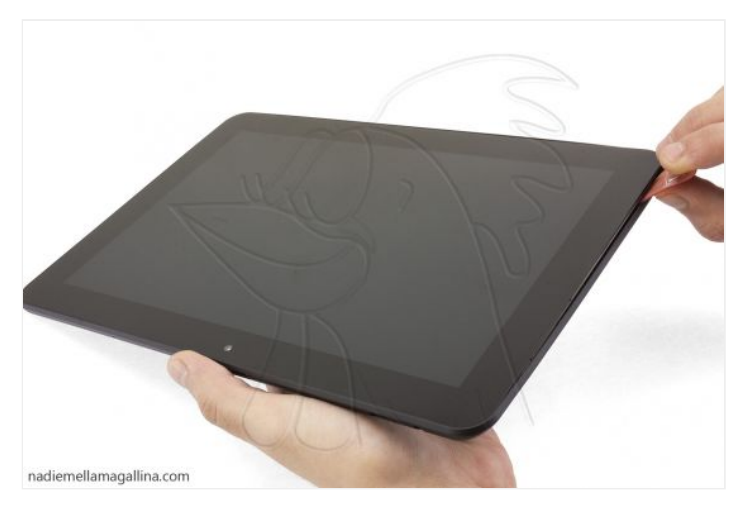

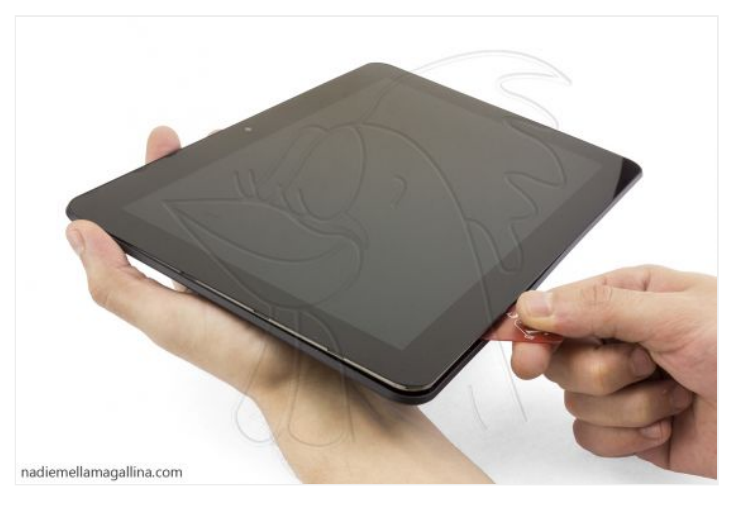

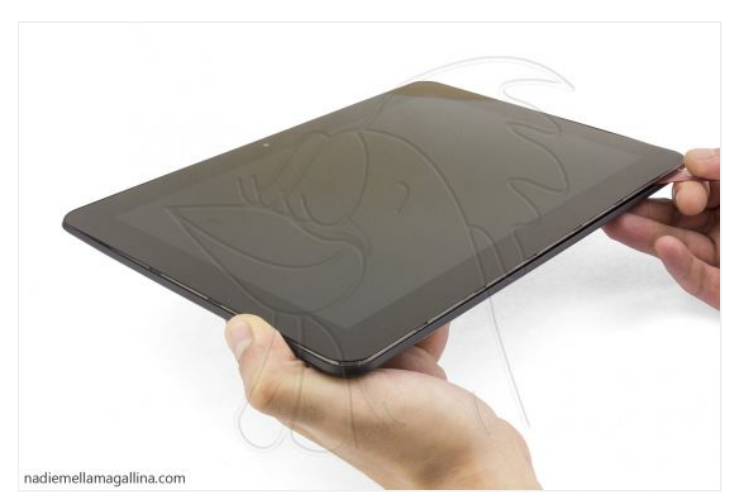

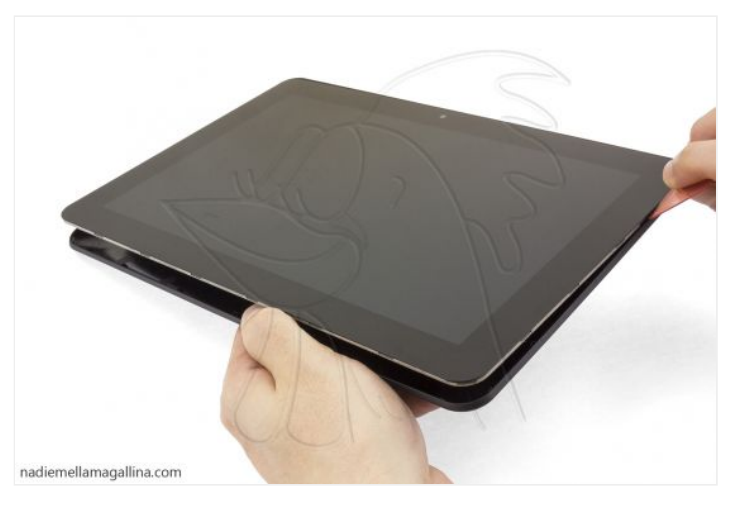

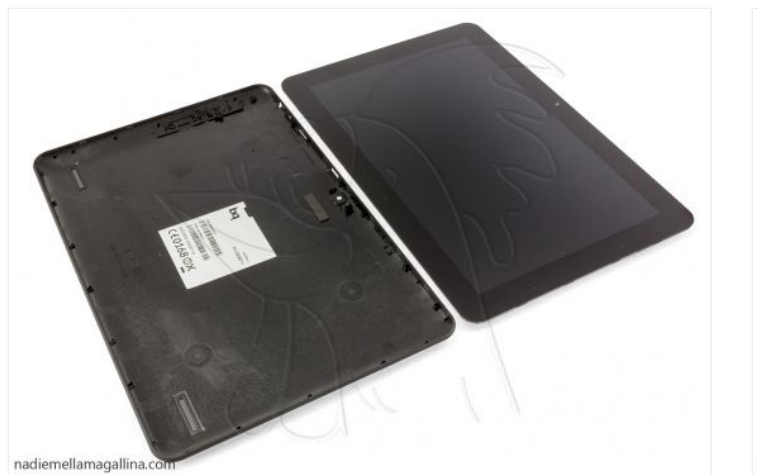

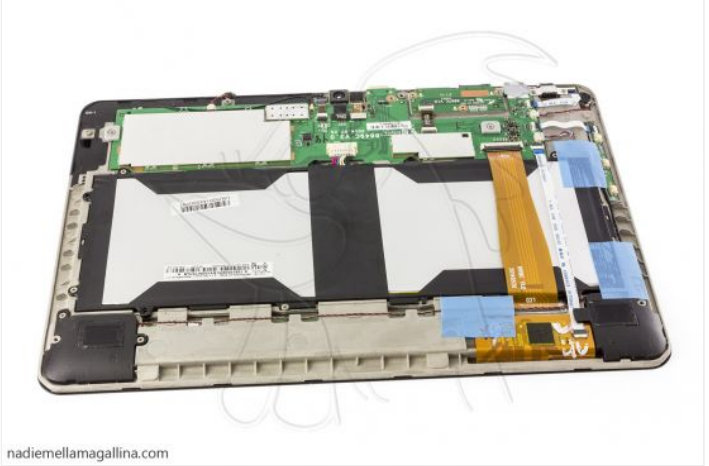

## **Paso 3 - Vibrador**

Por último para retirar el vibrador, lo despegaremos del chasis y lo desconectaremos de la placa base.

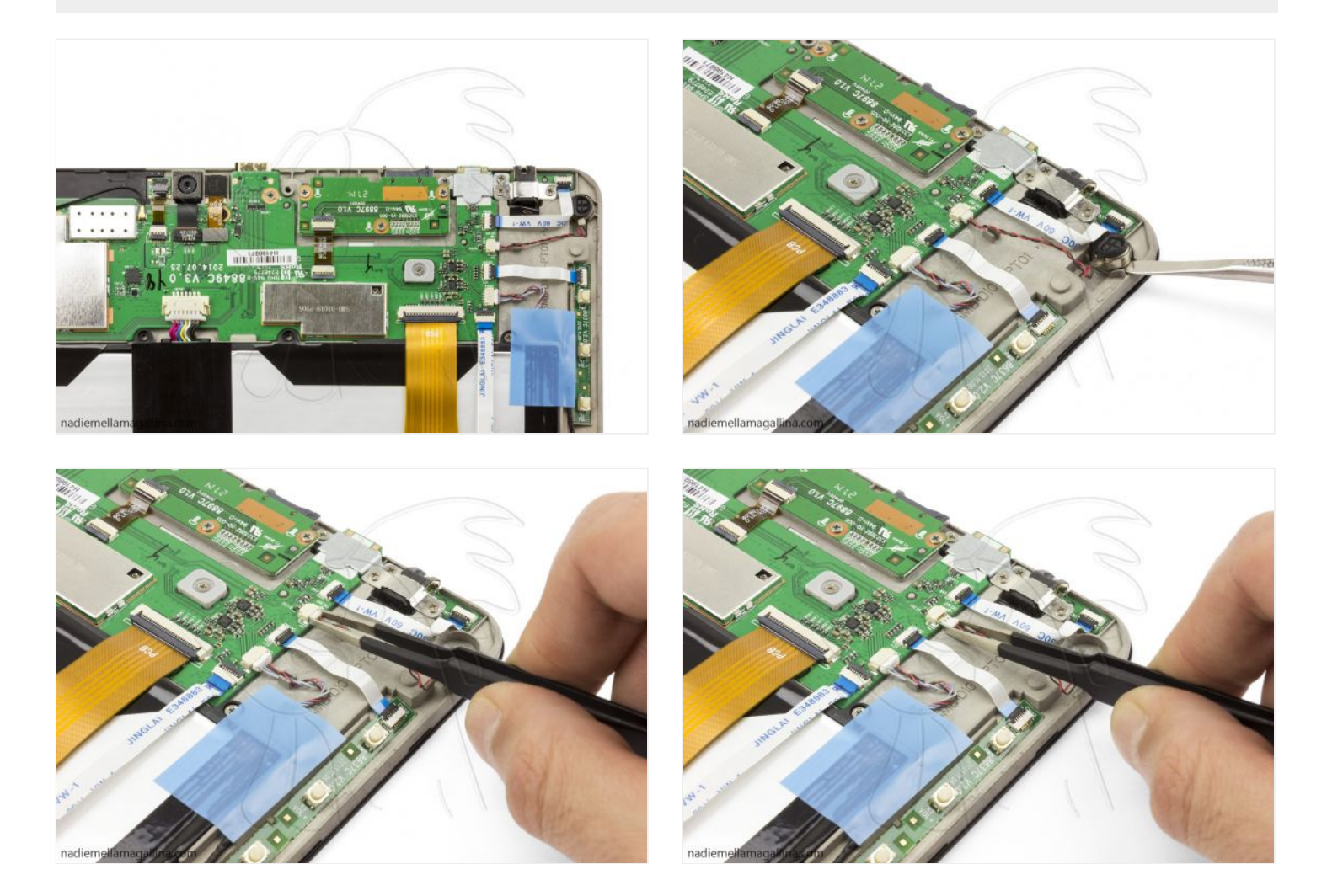

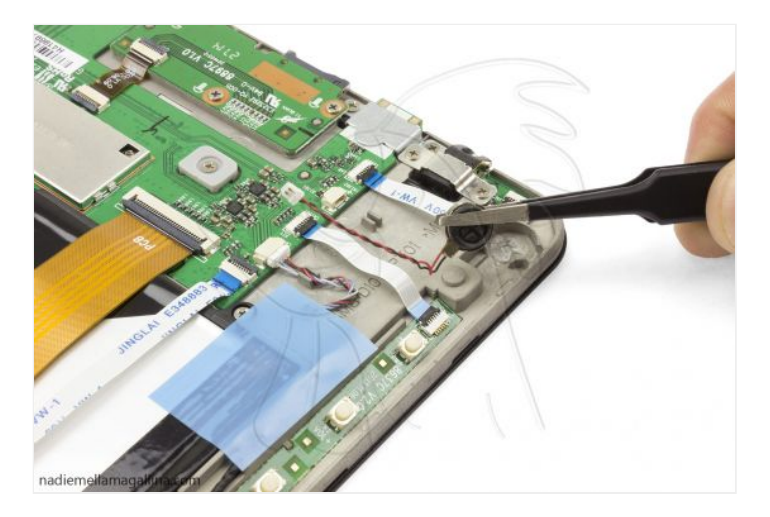

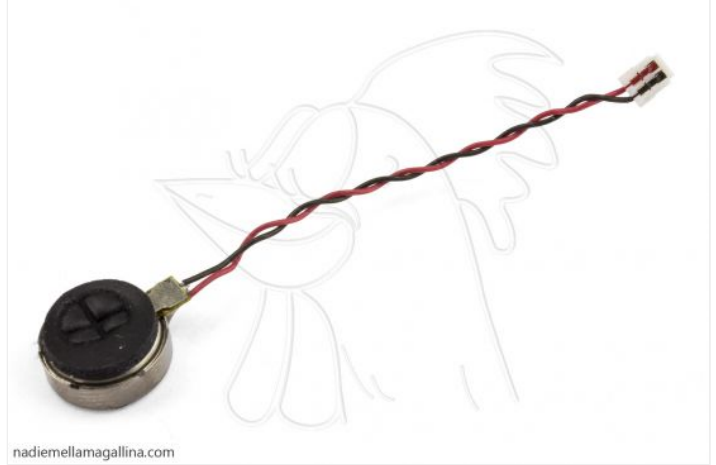

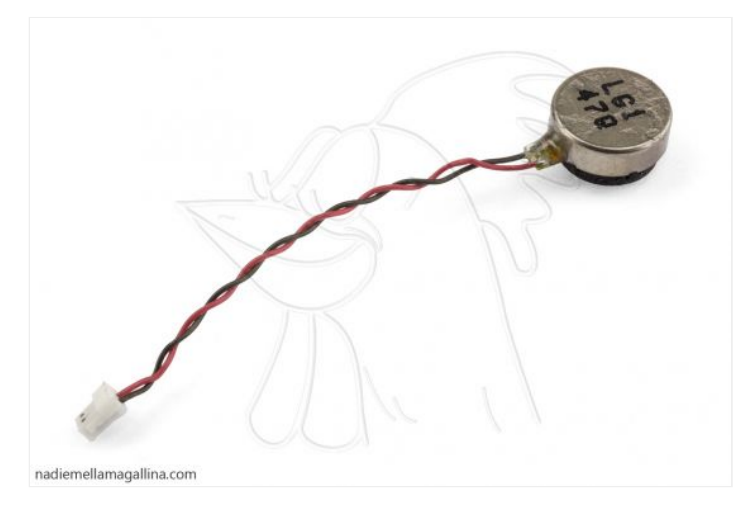